## SAP ABAP table BDSPHPR22 {BDS: Attributes of Physical Information Objects}

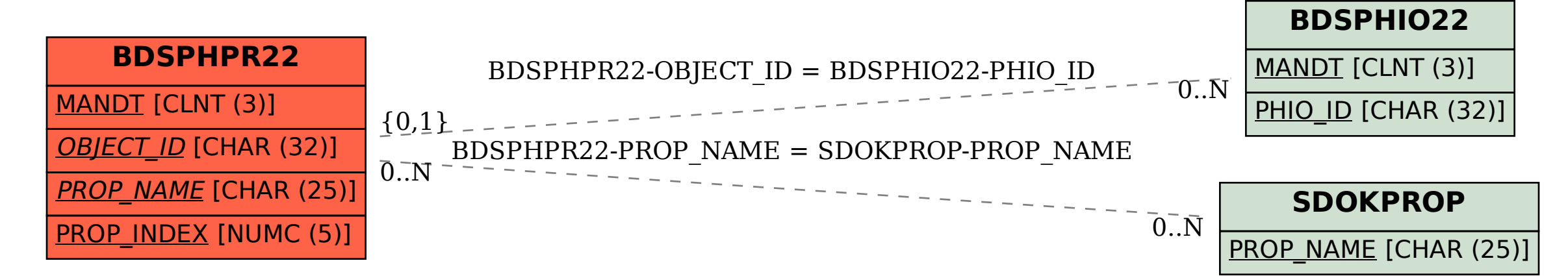